# **HOW TO GOOGLE**

Trainings by Bryan Kujawa [bryankujawa.weebly.com/google-trainer](http://bryankujawa.weebly.com/google-trainer.html)

"Google is so much more than just a search engine"

Hello! I am an instructor and would like to teach you how to increase your productivity using Google!

#### **Why Learn This?**

- Save time by becoming more efficient with Google tools, in return, give more time to your work.
- Get up to date with modern tools and technology that are in most schools and businesses.
- Work towards going paperless, eliminate paper clutter, and become more green.

#### **Did you know that with Google you can:**

- Organize your Gmail so all unread/important come to the top
- Search for files in Drive directly from the address bar
- Type a Doc using your voice
- Enable an audience to ask questions with a device in real time during a Slides presentation
- Create a self grading multiple choice quiz in Forms
- Organize your to-do list with an online post-it note like system (Keep)
- Post all class related materials in one simple place (Classroom)
- Have up to 50 people working on the same Doc simultaneously
- Share access to a file so others can see updates, no more emailing copies back and forth!

#### **Summary of Training Content**

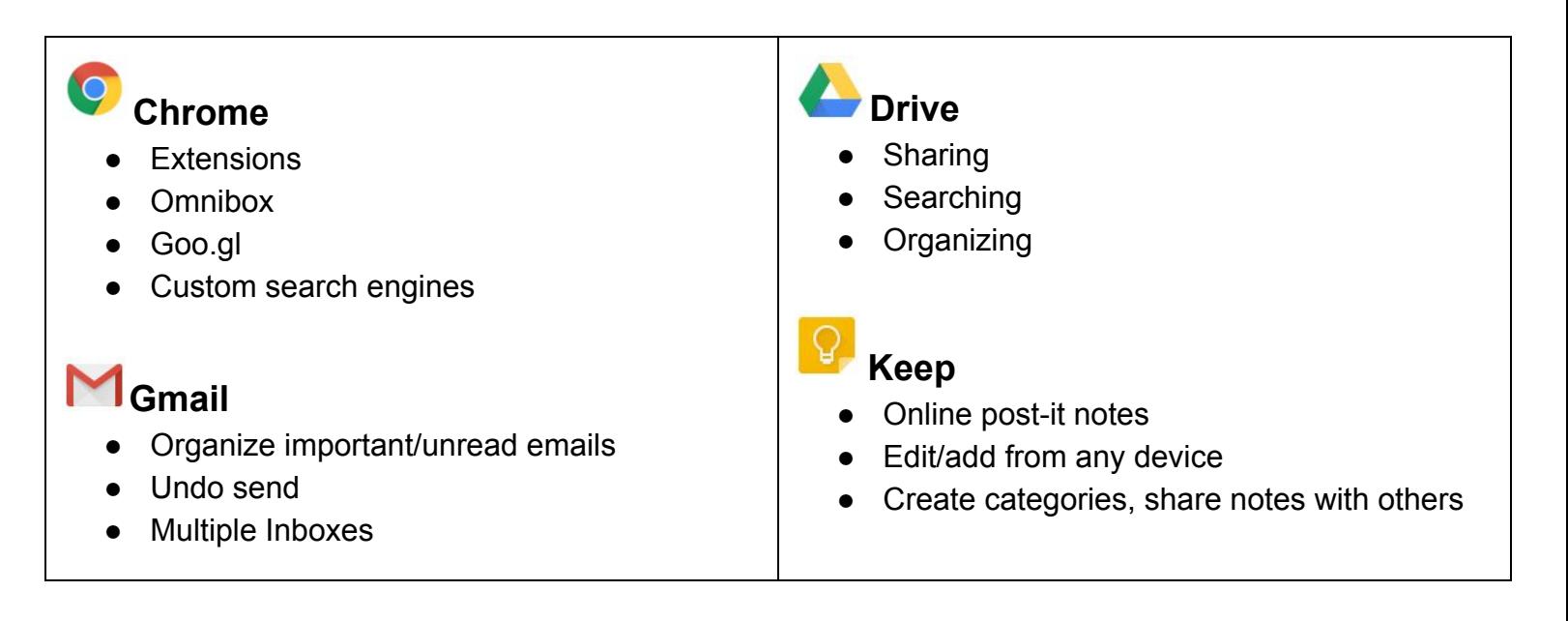

### **Docs**

- **Similar to Microsoft Word**
- Voice typing
- Revision History
- Bookmarks/Page Jumps
- Up to 50 people edit same Doc at same time

## **Sheets**

- Similar to Microsoft Excel
- **Freeze rows/columns**

# **Classroom**

- Schools only
- A "one stop shop" for all class related things
- Teachers can post assignments, announcements, and more

If you are seeking to learn an app not listed such as AdWords, Maps, Earth, News, Books, Scholar, Translate, Search, Sites, etc please email me to discuss.

This PDF was created with Google Docs.

# **Slides**

- Similar to Microsoft Powerpoint
- Audience ask questions electronically during presentation

#### **Forms**

- **Similar to Surveymonkey**
- Data collection, quizzes, etc
- Auto grade multiple choice quiz
- Auto generate pie charts and spreadsheets

#### 31 **Calendar**

- Track all your important events
- Easily find a time to meet
- Appointment slots

#### **YouTube**

- Create/edit a playlist
- Manage a channel
- Upload/edit videos

# **Voice**

Free phone number through Google

#### Contact me for a quote [kujawabc@gmail.com](mailto:kujawabc@gmail.com)

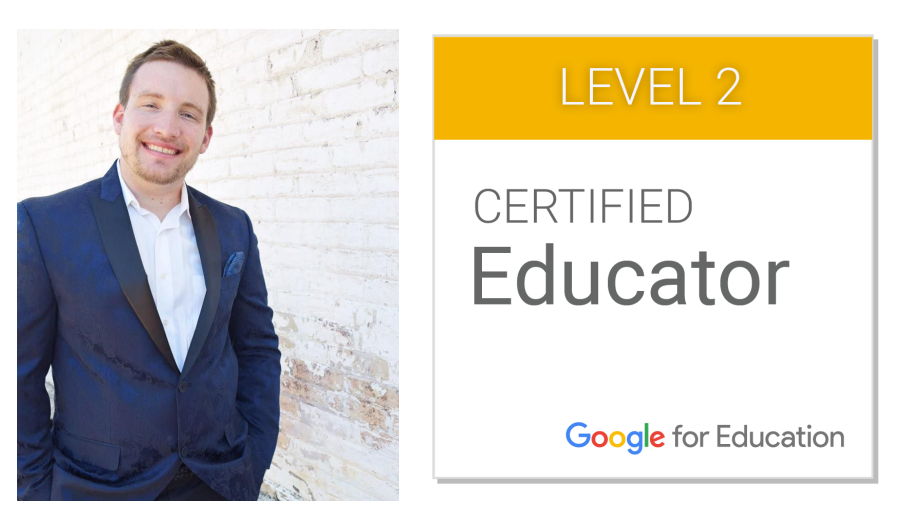